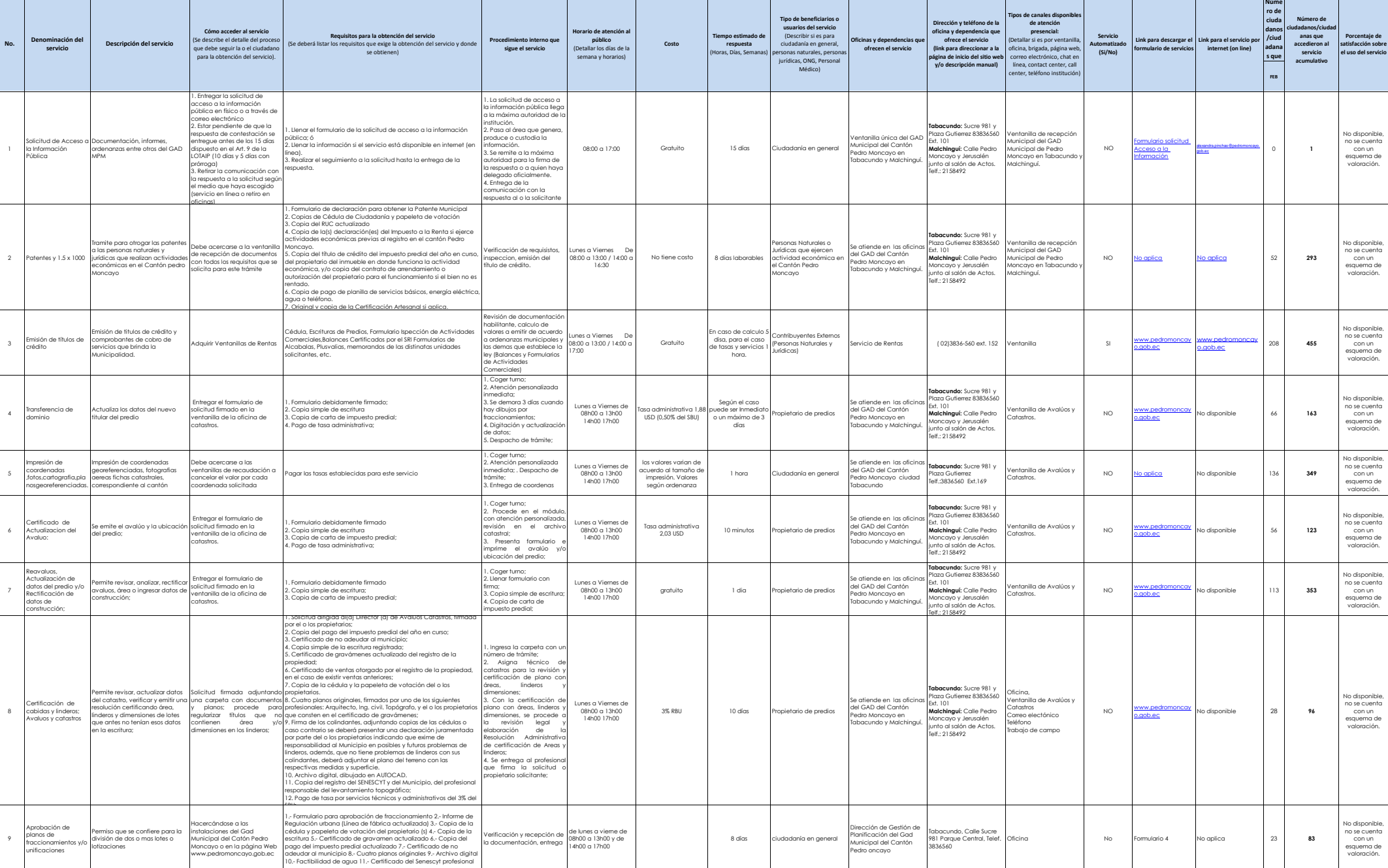

à.

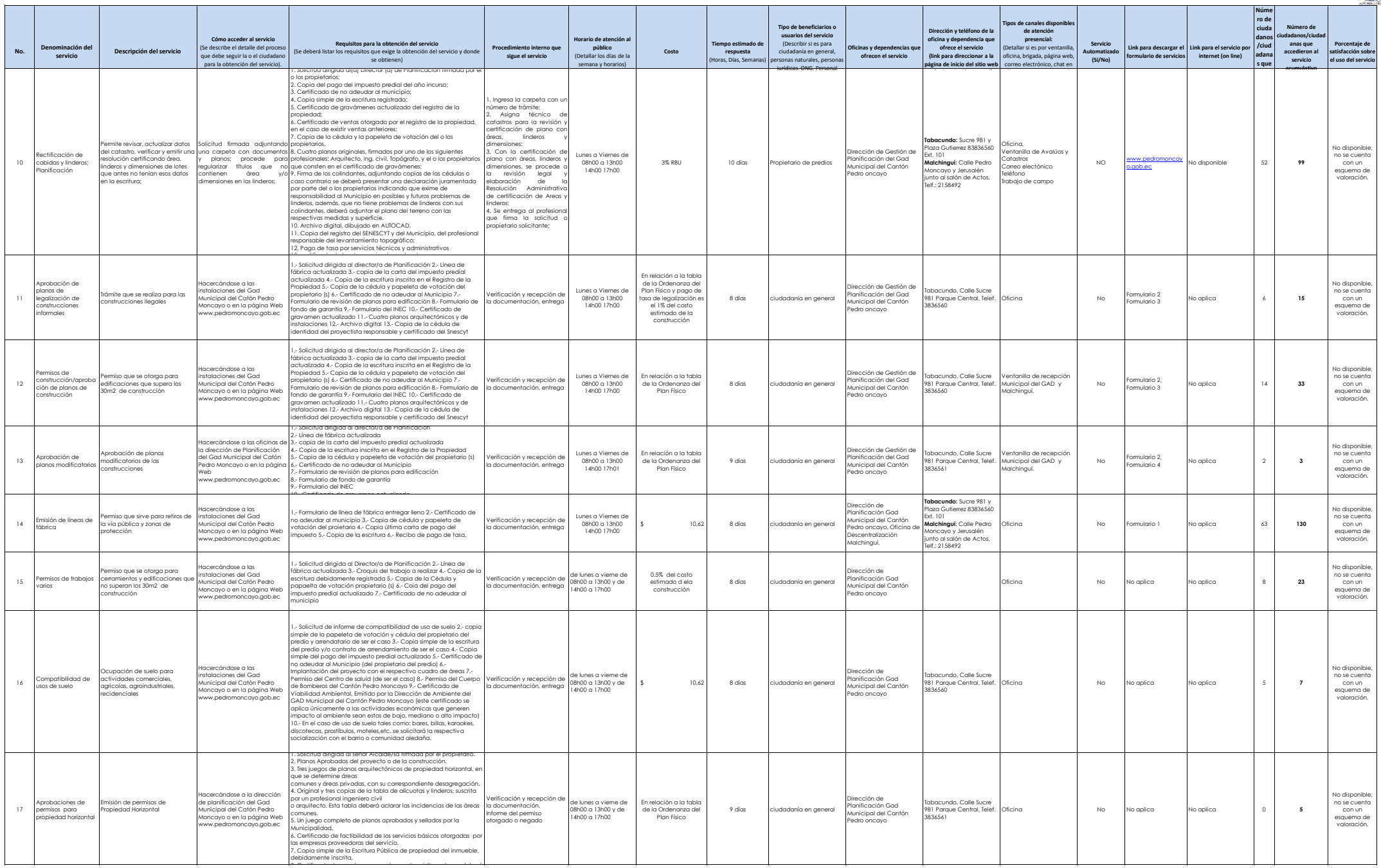

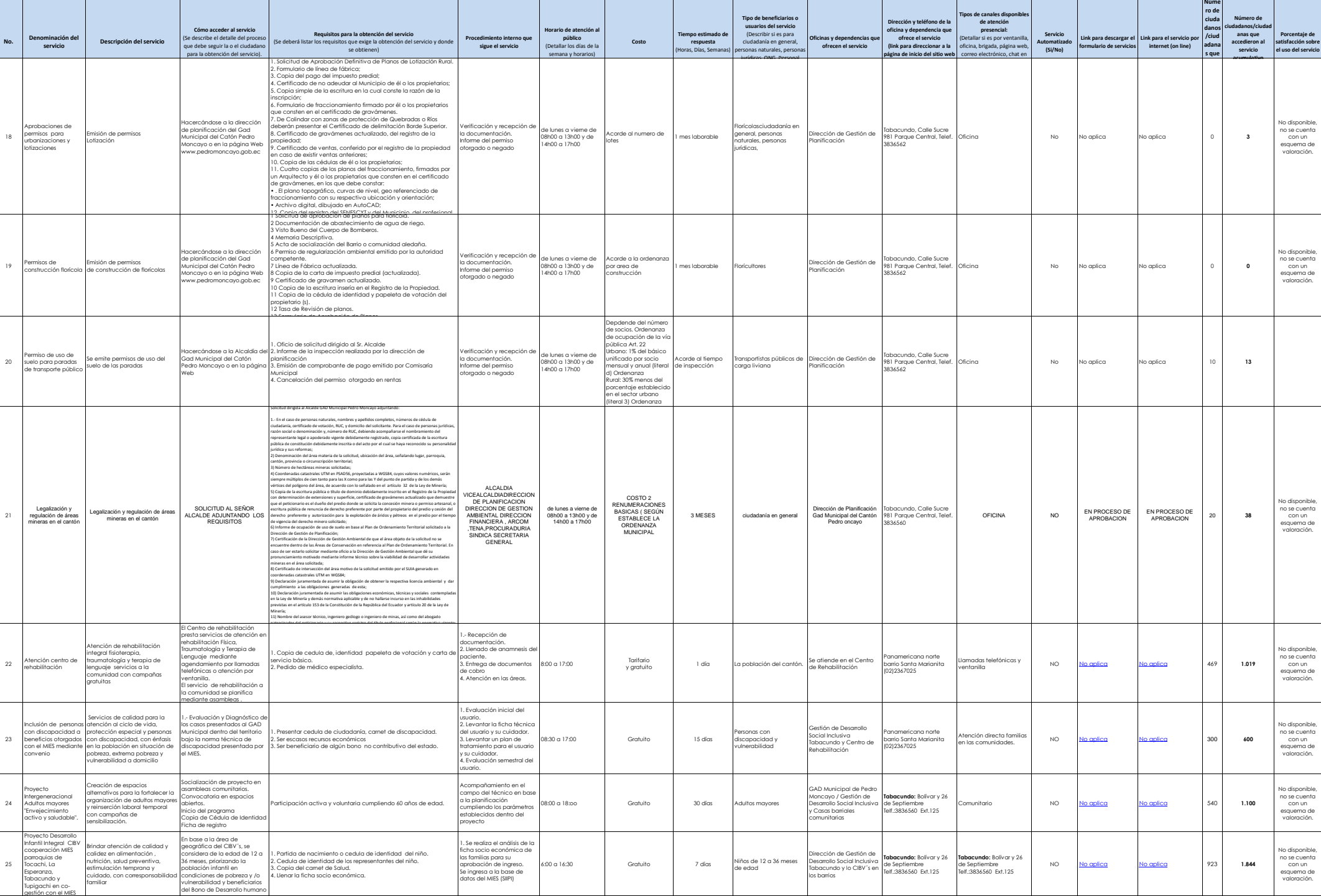

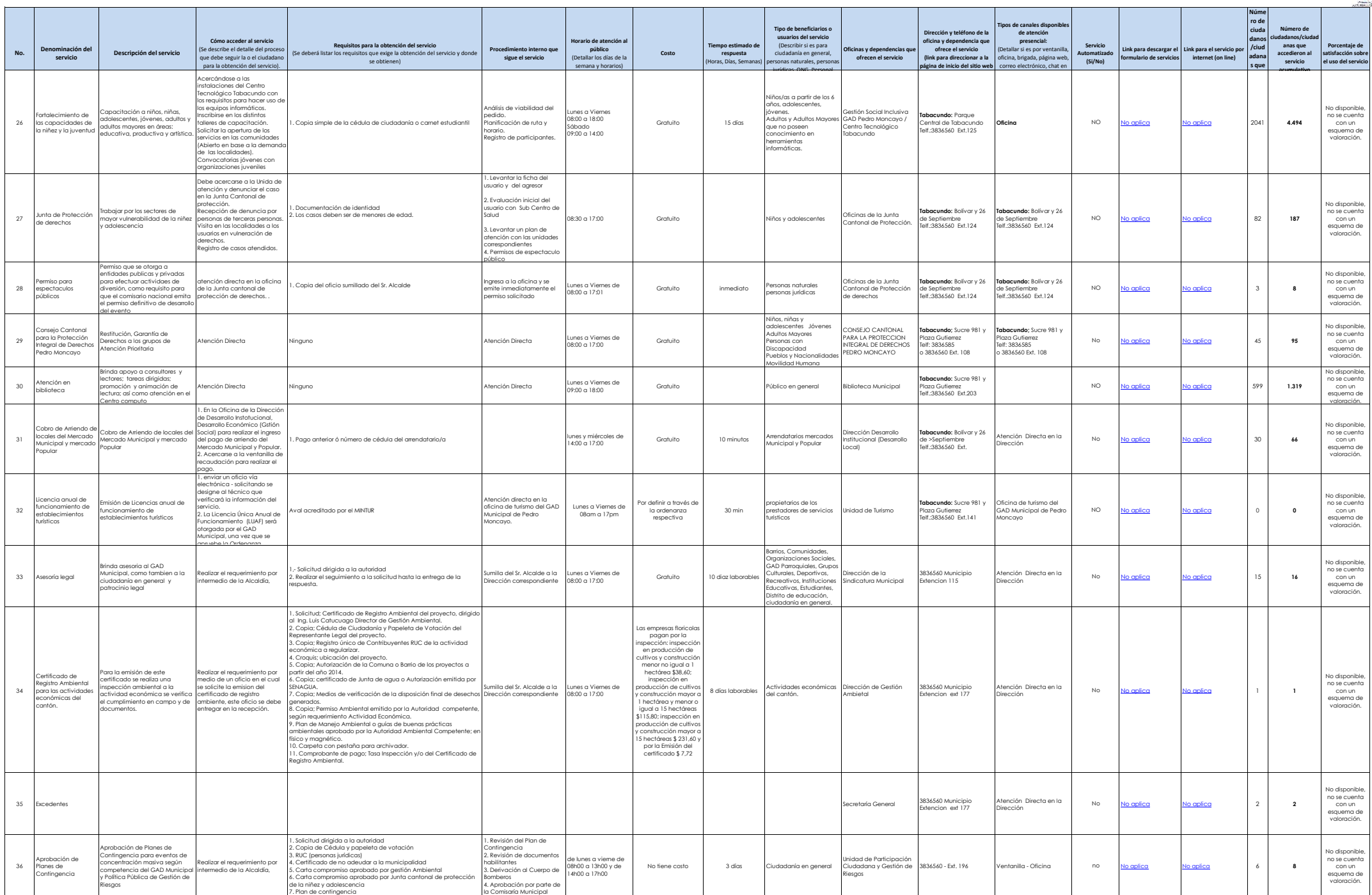

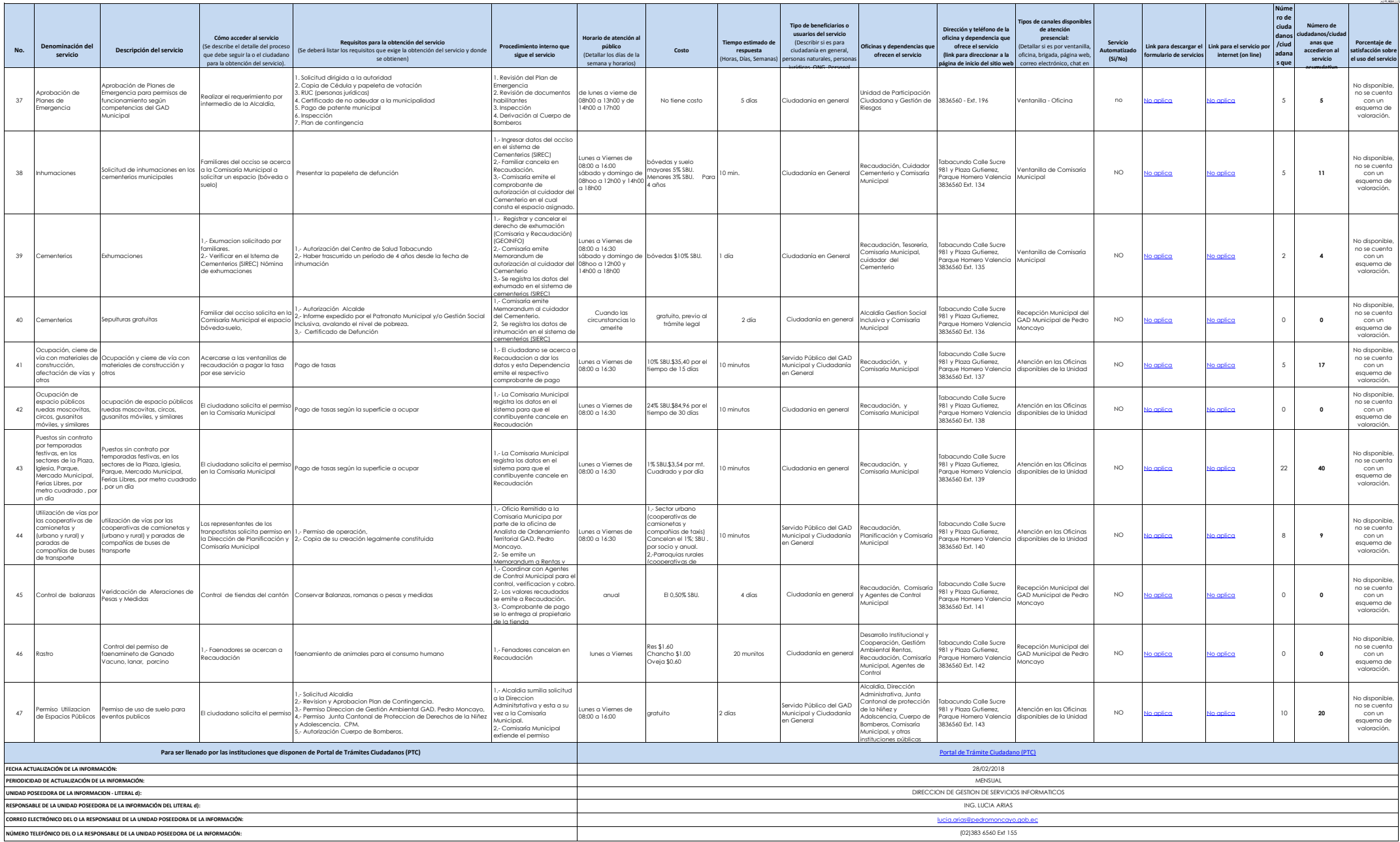